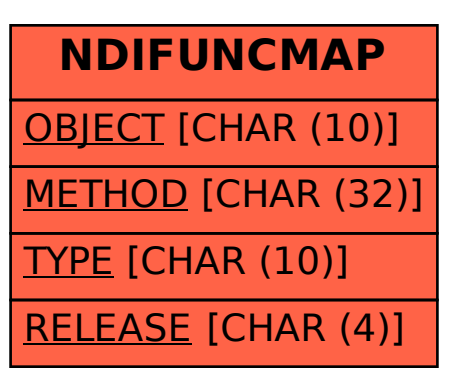

## SAP ABAP table NDIFUNCMAP {Function Map for BAPI Dispatcher}